## **НАЦІОНАЛЬНИЙ УНІВЕРСИТЕТ БІОРЕСУРСІВ І ПРИРОДОКОРИСТУВАННЯ УКРАЇНИ**

Кафедра технологій виробництва молока та м'яса **"ЗАТВЕРДЖУЮ"** ФАКУЛЬТКЫН ФАКУЛЬТЕТУ ТВАРИННИЦТВА **CE BOZHUZ** Giopecypcis ТА ВОДНИХ Кононенко Р.В. **BIOPECYBER** 20 p. "СХВАЛЕНО" на засіданні кафедри інформаційних на засіданні кафедри технологій систем і технологій виробництва Протокол № 10 молока та м'яса від "16" 05 2023 р. Протокол № 8 від "15" 05 2023 р. Завідувач кафедри, к. екон. н., проф. Завідувам кафедри, д. с.-г. н., проф. Угнівенко А.М.  $\mathcal{M}$ , И $\mathcal{M}$  Д $\mathcal{M}$  Виденко М.З. "РОЗГЛЯНУТО" Гарант ОП Технологія виробництва і переробки продукції тваринництва д. с.-г. н., проф., завідувач кафедри годівлі тварин і технології кормів ім. П.Д. Пшеничного Сичов М.Ю.

# **РОБОЧА ПРОГРАМА НАВЧАЛЬНОЇ ДИСЦИПЛІНИ**

Моделювання технологічних процесів у тваринництві

 спеціальність \_204 - Технологія виробництва і переробки продукції тваринництва \_\_ освітня програма \_Технологія виробництва і переробки продукції тваринництва\_\_\_ Факультет \_\_\_ тваринництва та водних біоресурсів Розробники: Чумаченко І.П., к. с.-г. н., доцент; Саяпіна Т.П., доктор філософії, старший викладач

(посада, науковий ступінь, вчене звання)

Київ – 2023 р.

## **1. Опис навчальної дисципліни «МОДЕЛЮВАННЯ ТЕХНОЛОГІЧНИХ ПРОЦЕСІВ У ТВАРИННИЦТВІ***»* (назва)

 $\overline{\phantom{a}}$ 

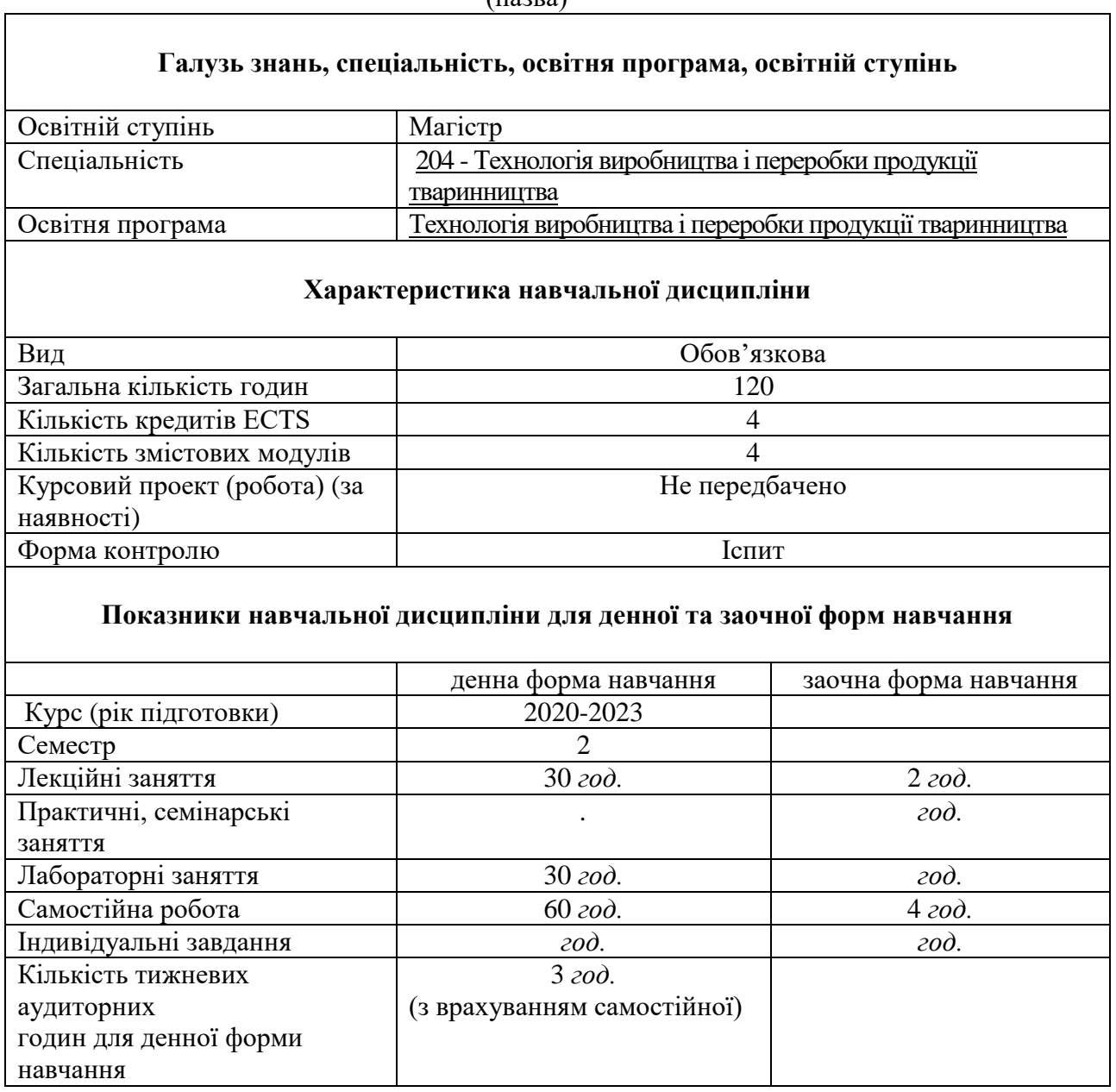

#### **2. Мета, завдання та компетентності навчальної дисципліни**

**Мета** навчальної дисципліни «Моделювання технологічних процесів у тваринництві» полягає у професійній підготовці фахівців – технологів з виробництва і переробки продукції тваринництва у питаннях моделювання технологічних процесів і виробництв у тваринництві.

**Завданням** курсу є оволодіння сучасними теоретичними концепціями моделювання, типовими економіко-математичними моделями технологічних процесів та практичне застосування їх в умовах виробництва.

У результаті вивчення навчальної дисципліни студент повинен **знати**:

- сучасні прогресивні технології виробництва продукції тваринництва у обсязі необхідному для вирішення виробничих завдань;

- методологічні принципи моделювання технологічного процесу виробництва того чи іншого виду продукції тваринництва;

- типи моделювання, їх суть і методичні підходи до моделювання технологічних процесів у тваринництві.

- прийоми математичної формалізації умов економічних та технологічних процесів у тваринництві;

- типові економіко-математичні моделі технологічних процесів у тваринництві.

#### **вміти:**

- науково обґрунтувати технологічну схему процесу виробництва продукції тваринництва для певного господарства з врахуванням основ відтворення стада, кормової бази та рівня годівлі тварин, системи утримання і використання тощо;

- обґрунтовувати і ставити виробничі завдання;

- математично формалізувати умови функціонування системи в економічному середовищі при певних обмеженнях, відображати ці умови у формі математичних нерівностей і рівнянь;

- розробити концепцію побудови конкретних економіко-математичних моделей для їх реалізації в існуючих пакетах прикладних програм ПК;

- на основі нормативних документів, застосовуючи обчислювальну техніку і методичні принципи, уміти розробляти різні види моделей технологічного процесу виробництва продукції тваринництва.

Сучасний спеціаліст повинен володіти не лише фаховими знаннями, а й уміти співвідносити фахову інформацію з нормативно-правовим полем (національним та світовим), уміти якісно та оперативно шукати інформацію, готувати електронний інформаційний продукт для забезпечення професійної комунікації та звітності.

Завдання курсу є оволодіння сучасними теоретичними концепціями моделювання, типовими економіко-математичними моделями технологічних процесів та практичне застосування їх в умовах виробництва.

Практична спрямованість курсу відображена у націленості на використання сучасних інформаційних технологій та ресурсів, здобуття практичного досвіду для професійної діяльності у майбутньому.

Для вивчення дисципліни необхідними є знання основ інформатики, володіння офісними програмними продуктами, роботою в локальній мережі та Інтернеті.

Засвоєння матеріалу забезпечується на лабораторно-практичних заняттях та під час самостійної роботи у комп'ютерних лабораторіях з локальною мережею і виходом в Інтернет, а також зі встановленим сучасним програмним забезпеченням. Курс передбачає модульнорейтингову систему оцінювання.

#### *Набуття компетентностей:*

*інтегральна компетентність (ІК):* Здатність розв'язувати складні задачі і проблеми професійної діяльності з технології виробництва і переробки продукції тваринництва у процесі навчання, що передбачає проведення досліджень та здійснення інновацій, що характеризуються невизначеністю умов і вимог

 *загальні компетентності (ЗК)*:\_\_\_\_\_\_\_\_\_\_\_\_\_\_\_\_\_\_\_\_\_\_\_\_\_\_\_\_\_\_\_\_\_\_\_\_\_\_\_\_\_\_\_\_\_\_\_\_

2. Навички використання інформаційних та комунікаційних технологій.

фахові (спеціальні) компетентності (ФК):

СК 4. Здатність моделювати та проектувати технологічні процеси виробництва і переробки продукції тваринного походження.

#### *Програмні результати навчання (ПРН):\_\_\_\_\_\_\_\_\_\_\_\_\_\_\_\_\_\_\_\_\_\_\_\_\_\_\_\_\_\_\_\_\_\_\_\_\_\_\_\_*

ПРН 4. Застосовувати сучасні математичні методи, інформаційні технології та спеціалізоване програмне забезпечення для досліджень і розробок у сфері технологій виробництва і переробки продуктів тваринництва.

ПРН 6. Будувати та досліджувати моделі технологічних процесів виробництва і переробки продуктів тваринництва, оцінювати їх адекватність, визначати межі застосовності.

#### **3. Програма та структура навчальної дисципліни для:**

**–** повного терміну денної (заочної) форми навчання;

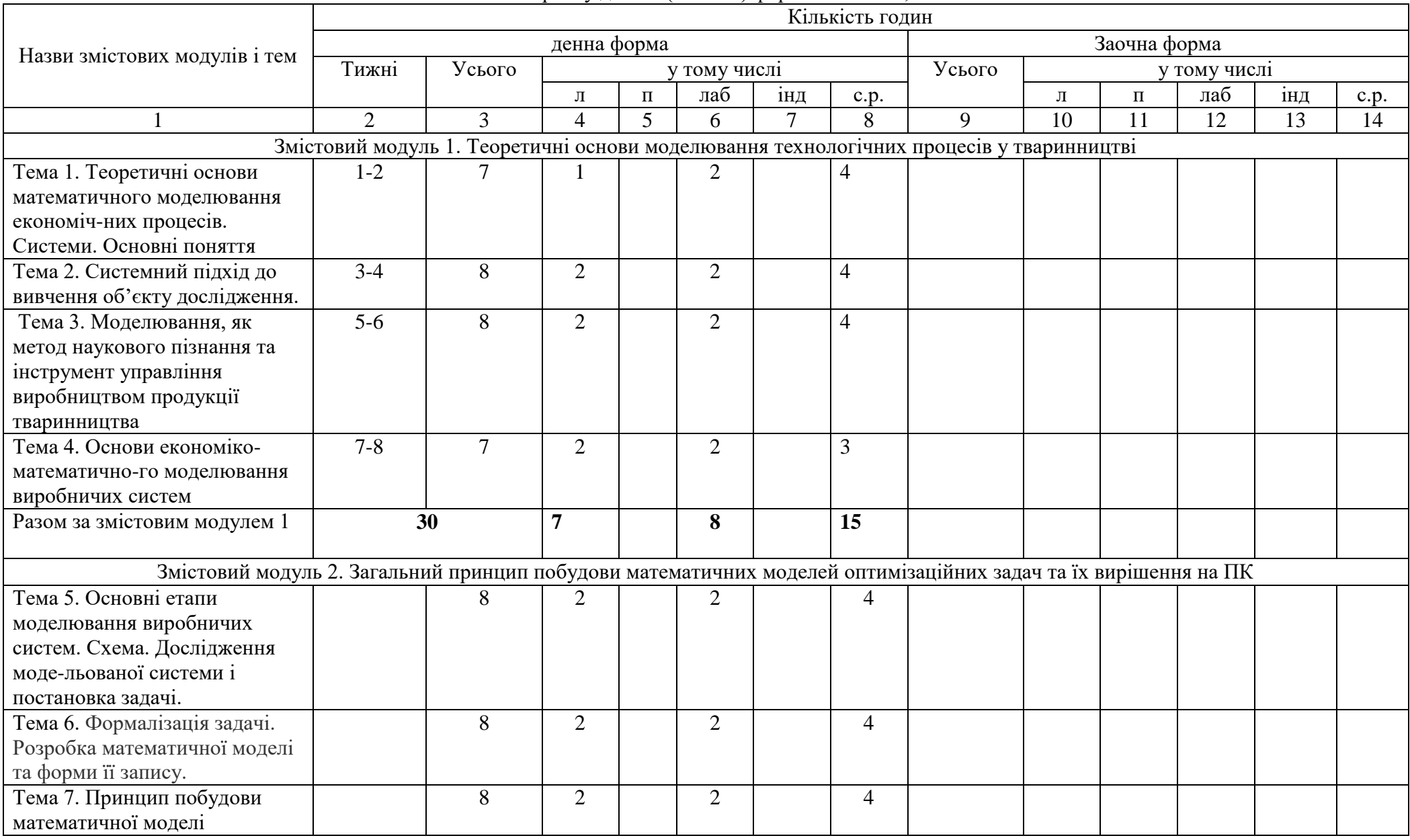

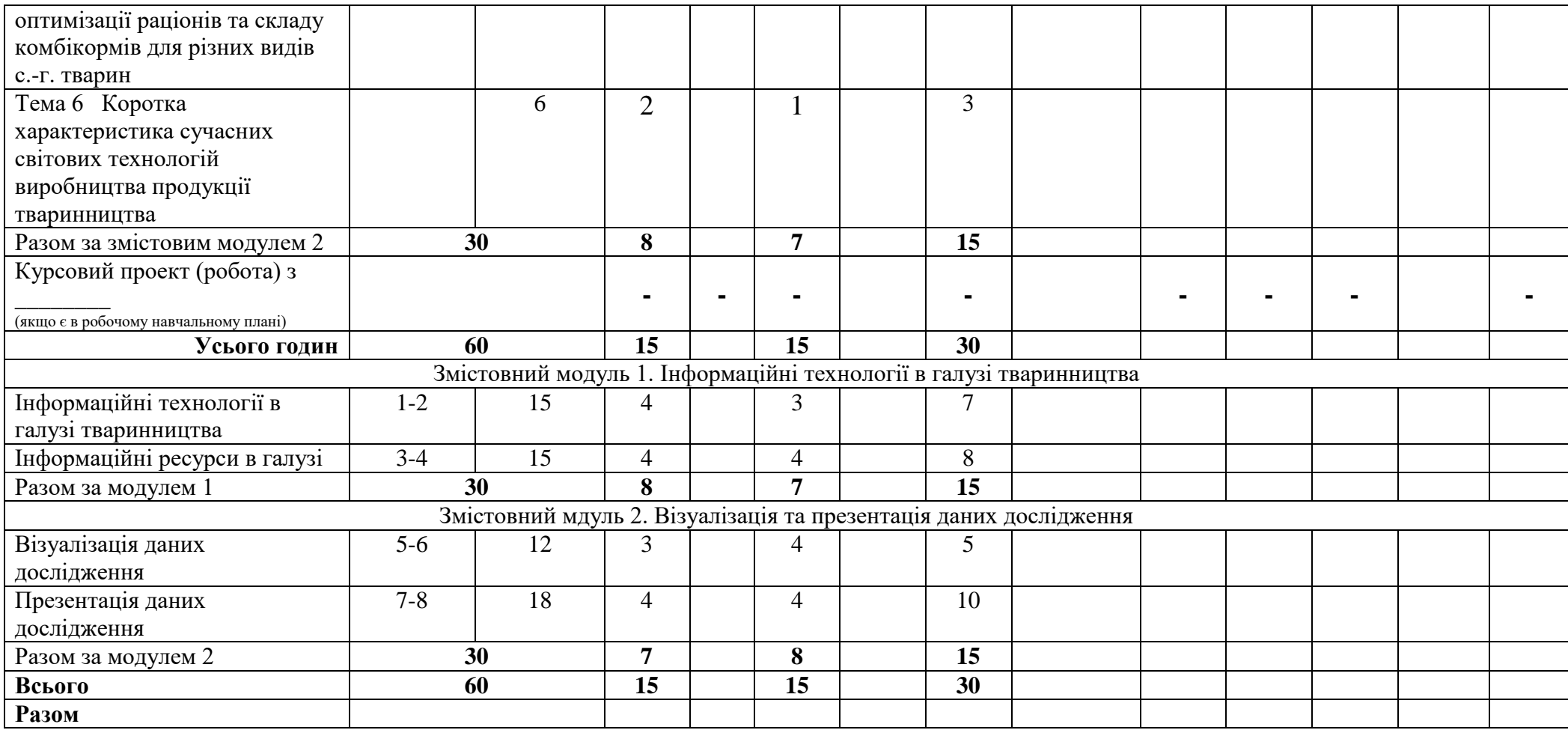

# **4. Теми лабораторних занять**

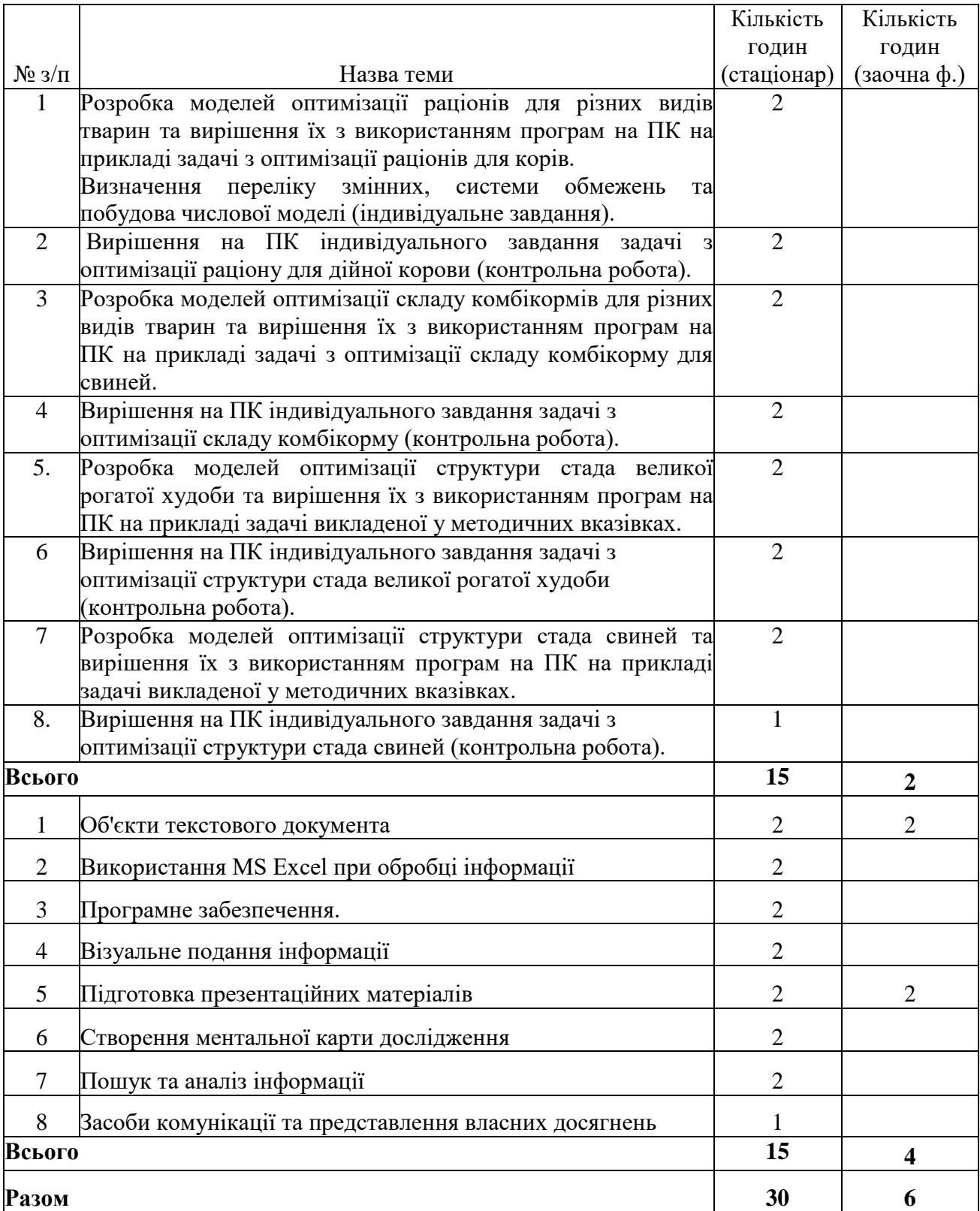

# **5. Теми самостійної роботи**

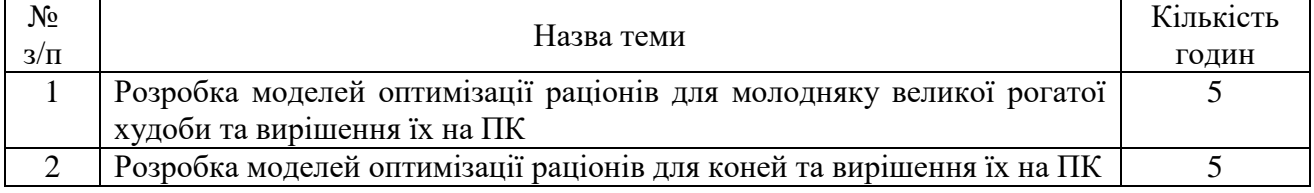

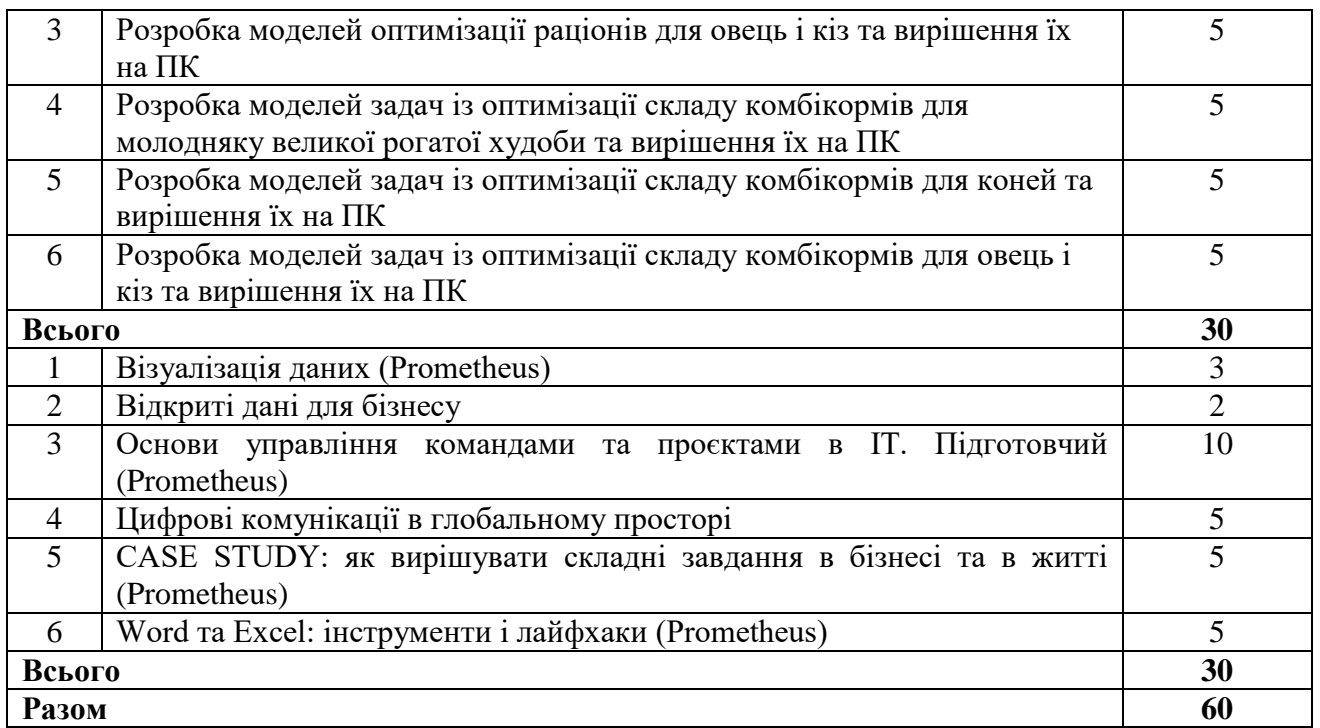

#### **6. Зразки контрольних питань, тестів для визначення рівня засвоєння знань студентами.**

### **Модуль 1**

- 1. Що розуміють під поняттям модель?
- 2. Що таке моделювання?
- 3. Які є типи моделювання?
- 4. Назвіть основні єтапи матеріального моделювання.
- 5. Що розуміють під поняттям формалізація економіко-математичних задач?
- 6. Яку інформацію необхідно мати для вирішення задач з оптимізації раціонів для тварин?
- 7. Що виступає змінними величинами у задачах з оптимізації раціонів для тварин?

8. Для вирішення задач з оптимізації складу комбікормів для тварин необхідно мати наступну інформацію:

9. Що відображає права частина числової моделі оптимізації раціонів для тварин?

10. Ліва частина рішення задачі з оптимізації раціонів для тварин показує:

11. Що означає розробити математичну модель задачі?

12. З якою метою вводять у модель оптимізаціїї раціонів для тварин допоміжну змінну величину?.

13. Як позначаються в моделях змінні величини?

14. Що відображає права частина числової моделі оптимізації складу комбікормів для птиці?

15. Права частина числової моделі оптимізації складу комбікормів для свиней свідчить про:

16. Ліва частина рішення задачі з оптимізації складу комбікормів для тварин показує:

17. При вирішенні задач із оптимізаціїї стуктури стада худоби цільову функцію виражають:

18. Цільова функція задач із оптимізації раціону для свиней передбачає - min, тобто:

19. Що відображають у математичних моделях змінні величини?

20. Розробити систему обмежень у моделі означає:

21. Для яких видів тварин в задачах з оптимізації складу комбікормів обмеження за масою прирівнюють до 100?

22. Для яких видів тварин в задачах з оптимізації складу комбікормів обмеження за масою прирівнюють до 1?

23. Розробка математичної моделі задачі передбачає:

24. З якою метою вводять у модель оптимізаціїї раціонів для тварин допоміжну змінну величину?

25. При вирішенні задач з оптимізації раціонів для тварин слід

мати таку інформацію:

26. При вирішенні задач з оптимізації складу комбікормів для тварин слід мати таку інформацію:

27. Розробити систему обмежень у моделі означає:

28. При побудові числових моделей з оптимізації раціонів для тварин система обмежень включає

29. Права частина числової моделі оптимізації складу комбікормів для коней відображає:

30. Ліва частина рішення задачі з оптимізації складу комбікормів для тварин відображає:

31. Як позначаються в моделях змінні величини?

32. Назвіть етапи моделювання при розробці економіко-математичних задач.

33. Що таке критерій оптимальності і цільова функція, в чому їх різниця?

34. Що виступає змінними величинами у задачах з оптимізації складу комбікормів для тварин?

35. Що таке константи і де вони знаходяться в числових моделях?

## **Модуль 2**

1. Яку інформацію необхідно мати для вирішення задач з оптимізації раціонів для тварин?

2. Що виступає змінними величинами у задачах з оптимізації раціонів для тварин?

3. Для вирішення задач з оптимізації складу комбікормів для тварин необхідно мати наступну інформацію:

4. Що відображає права частина числової моделі оптимізації раціонів для тварин? 5. Ліва частина рішення задачі з оптимізації раціонів для тварин показує

6. З якою метою вводять у модель оптимізаціїї раціонів для твари допоміжну змінну величину?.

7. Що відображає права частина числової моделі оптимізаціїскладу комбікормів для птиці?

 8. Права частина числової моделі оптимізації складу комбікормів для свиней свідчить про:

 9. Ліва частина рішення задачі з оптимізації складу комбікормів для тварин показує:

10. При вирішенні задач із оптимізаціїї стуктури стада худоби цільову функцію виражають:

11. Цільова функція задач із оптимізації раціону для свиней передбачає - min, тобто:

12. Яку інформацію необхідно мати для вирішення задач з оптимізації структури стада великої рогатої худоби?

13. Яку інформацію необхідно мати для вирішення задач з оптимізації структури стада свиней?

14. Що відображають у математичних моделях змінні величини?

15. Розробити систему обмежень у моделі означає:

16. Для яких видів тварин в задачах з оптимізації складу комбікормів обмеження за масою прирівнюють до 100?

17. Для яких видів тварин в задачах з оптимізації складу комбікормів обмеження за масою прирівнюють до 1?

18. Розробка математичної моделі задачі передбачає:

19. З якою метою вводять у модель оптимізаціїї раціонів для тварин

допоміжну змінну величину?

20. При вирішенні задач з оптимізації раціонів для тварин слід мати таку інформацію:

21. При вирішенні задач з оптимізації складу комбікормів для тварин слід мати таку інформацію:

22. Розробити систему обмежень у моделі означає:

23. При побудові числових моделей з оптимізації раціонів для тварин система обмежень включає

24. Права частина числової моделі оптимізації складу комбікормів для коней відображає:

25. Ліва частина рішення задачі з оптимізації складу комбікормів для тварин відображає

26. Як позначаються в моделях змінні величини?

27. Назвіть етапи моделювання при розробці економіко-математичних задач.

28. Що таке критерій оптимальності і цільова функція, в чому їх різниця?

29. Що виступає змінними величинами у задачах з оптимізації складу комбікормів для тварин?

30. Що таке константи і де вони знаходяться в числових моделях?

31. Що розуміють під поняттям економіко-математичне моделювання?

32. Змінними величинами у задачах з оптимізації руху поголів'я худоби є .

33. Змінними величинами у задачах з оптимізації зеленого конвеєра  $\epsilon$  ...

34. Критерієм оптимальночсті задач з оптимізації зеленого конвеєра є …

35. При вірішенні задач з оптимізації структури стада худоби цільову функцію виражають…

#### ПАКЕТ ТЕСТОВИХ ЗАВДАНЬ

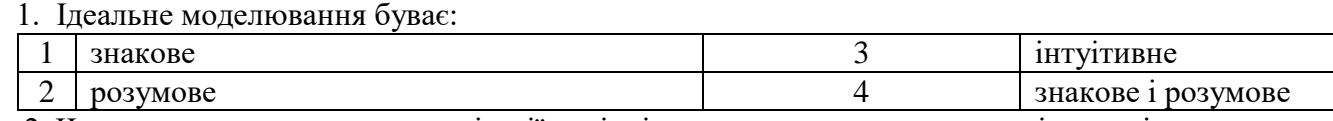

 2. Чи правда, що у модель оптимізації раціонів для тварин вводять допоміжну змінну величину - щоб відобразити структуру раціону?

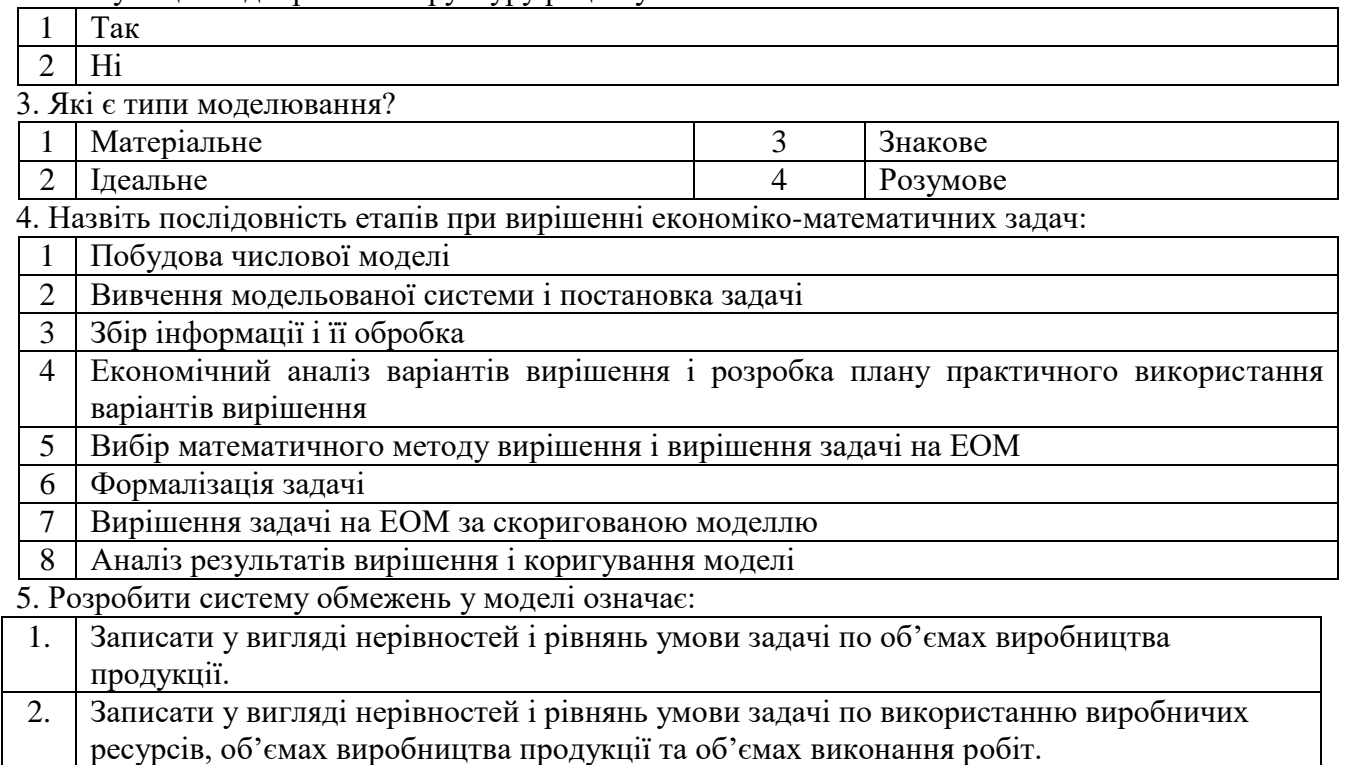

3. Записати у вигляді нерівностей і рівнянь умови задачі по об'ємах виконання робіт та використанню виробничих ресурсів .

6. При побудові числових моделей з оптимізації раціонів для тварин система обмежень включає:

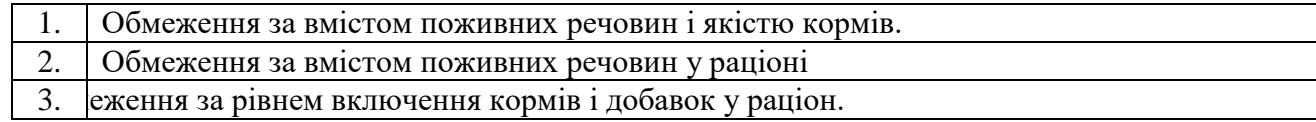

7. Права частина числової моделі оптимізації складу комбікормів для коней відображає:

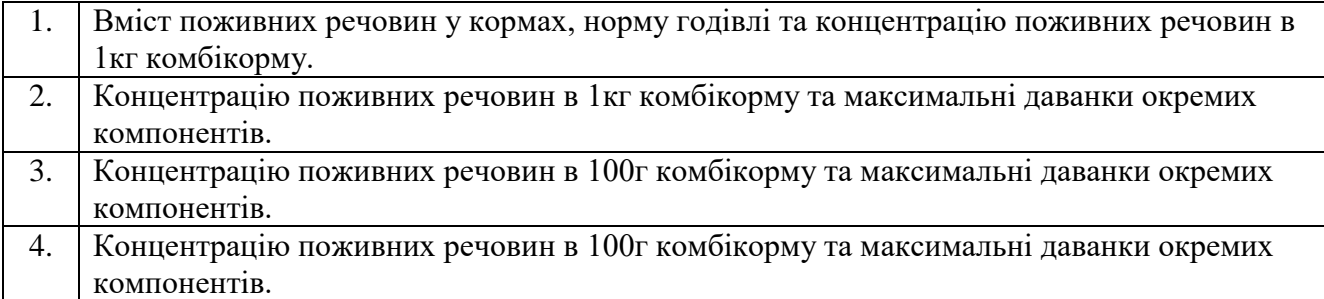

8. Чи вірно що формалізація економіко-математичних задач це уточнення змісту вивчаємої системи, вибір основних параметрів і показників, які необхідно відобразити в моделі та присвоєння їм символів?

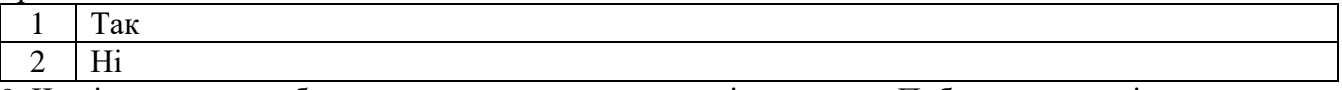

9. Чи вірно, що розробити математичну модель задачі це означає Побудувати спеціальну таблицю чи схему, у якій усі економічні, технологічні та інші умови і вимоги виражені у вигляді нерівностей і рівнянь і об'єднані цільовою функцією.

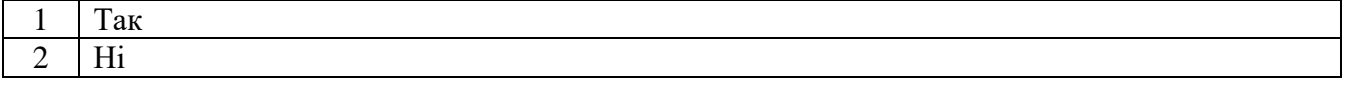

10. Що розуміють під поняттям формалізація економіко-математичних задач?

1. Вибір символів для позначення показників і параметрів задачі.

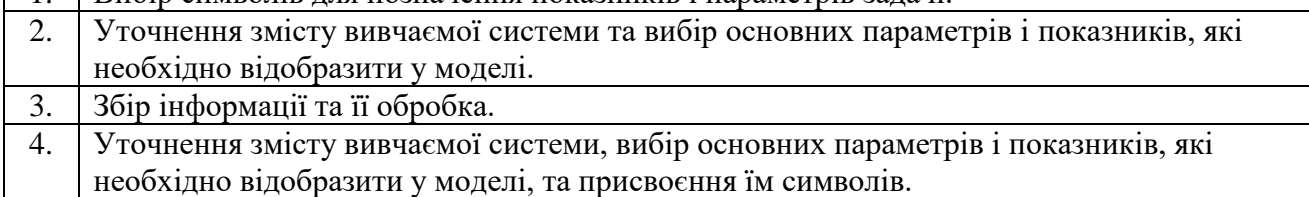

- 1. Що розуміють під поняттям модель?
- 2. Що таке моделювання?
- 3. Приклади типів моделювання?
- 4. Назвіть основні єтапи матеріального моделювання.
- 5. Що розуміють під поняттям формалізація економіко-математичних задач?

6. Яку інформацію необхідно мати для вирішення задач з оптимізації раціонів для тварин?

7. Чи можлива спільна робота користувачів при роботі з Google Таблицями?

8. Чи можливо до Google Таблиці надати доступ усім користувачам, які мають посилання?

9. Що необхідно для застосування функцій при розрахунках в Google Таблицях?

- 10. Яким чином побудувати зведену таблицю у Google Таблицях?
- 11. Чи можливо згрупувати дані у зведеній таблиці?
- 12. Що необхідно для фільтрації даних у Google Таблицях?
- 13. Яким чином переглянути синтаксис функцій в Google Таблицях?
- 14. Що необхідно для закріплення діапазону в Google Таблицях
- 15. Які об'єкти належать до об'єктів науково-технічної інформації?
- 16. Які існують види порушень права інтелектуальної власності?
- 17. Як здійснюється міжнародний захист інтелектуальної власності?
- 18. Що таке ліцензії Creative Commons?
- 19. Яким є призначення ліцензій Creative Commons?
- 20. Чи Creative Commons виступає проти авторського права?

21. Назвіть спільні риси, які мають всі 6 сучасних ліцензій Creative Commons.

22. Що таке міжнародна (неадаптована) ліцензія Creative Commons, і чому Creative Commons пропонує адаптовані ліцензії?

23. Чи може Creative Commons надати правничу консультацію щодо їхніх ліцензій чи інших механізмів, або допомогти з правозастосуванням ліцензій Creative Commons?

24. Хто надає дозвіл на використання твору, під ліцензією Creative Commons?

- 25. Які існують пошукові служби? Подати порівняльну характеристику
- 26. Як налаштувати розширений пошук?
- 27. Які елементи входять до складу інформаційно-пошукової системи в Інтернеті?

28. Які сервіси Інтернету і у який спосіб можна застосовувати для проведення наукових досліджень і здійснення комунікації?

29. Які спільні ознаки та особливості використання сайтів, тематичних форумів та блогів для проведення досліджень? Наведіть приклади

30. Які засоби наукових комунікацій ви знаєте?

31. Які є вимоги до змісту і формату наукових видань?

32. Назвіть аспекти наукової літератури, які слід представляти у збірниках наукових праць будь-якої галузі науки.

33. Які визнаєте українські ресурси відкритого доступу?

34. Як можна використовувати гул-академію для молодих дослідників?

35. Що означає ініціатива відкритого доступу? Ким розроблена?

36. Що об'єднує науковців у Інтернет-спільноти? Назвіть приклади

37. Огляд сервісів Веб 2.0 як інструментів проведення досліджень

38. Назвіть сервіси і послуги [Google т](http://uk.wikipedia.org/wiki/Google)а подайте їх стислу характеристику

39. В чому полягають переваги використання *[Google Apps](http://uk.wikipedia.org/w/index.php?title=Google_Apps&action=edit&redlink=1)* (сервіс для використання служб Google разом зі своїм доменом) для навчальних закладів наукових установ?

40. Як використовувати *[Google Analytics](http://uk.wikipedia.org/wiki/Google_Analytics)* (безкоштовний сервіс, що надає детальну статистику по трафіку веб-сайту) при організації дослідження чи проекту?

41. Як використовувати *Google Bookmarks* (дозволяє відзначати сайти закладками, додавати до них ярлики та примітки; по ярликах і примітках можна робити пошук, закладки зберігаються на сервері і доступні з будь-якого комп'ютера)для організації відомостей навчального призначення чи у процесі здійснення дослідження?

42. Як використовувати *[Google Calendar](http://uk.wikipedia.org/wiki/Google_Calendar)* (онлайновий сервіс для планування зустрічей, подій і справ з прив'язкою до календаря; можливо спільне використання календаря групою користувачів; крім того, сервіс інтегрований з [Gmail\)](http://uk.wikipedia.org/wiki/Gmail) при організації дослідження чи проекту?

43. Як використовувати *[Google Docs](http://uk.wikipedia.org/wiki/Google_Docs)* (веб[-орієнтований застосунок для р](http://uk.wikipedia.org/wiki/%D0%97%D0%B0%D1%81%D1%82%D0%BE%D1%81%D1%83%D0%BD%D0%BE%D0%BA)оботи з документами, що допускає спільне використання документа ;аналог Google Drive) для організації матеріалів та комунікації;

44. Які переваги використання *[Google Drive](http://uk.wikipedia.org/wiki/Google_Drive)* (хмарне сховище від Google з можливістю онлайн (в браузері) перегляду різних типів файлів (у тому числі

45. файлів фотошопу); документи також можна редагувати і створювати як в Google Docs)?

Які переваги використання *[Gmail](http://uk.wikipedia.org/wiki/Gmail)* — безкоштовної [електронної пошти?](http://uk.wikipedia.org/wiki/%D0%95%D0%BB%D0%B5%D0%BA%D1%82%D1%80%D0%BE%D0%BD%D0%BD%D0%B0_%D0%BF%D0%BE%D1%88%D1%82%D0%B0) Чи можна вважати перевагою те, що [Gmail є](http://uk.wikipedia.org/wiki/Gmail) OpenID-провайдером для всіх служб Google.

46. Які переваги використання *[Google Maps](http://uk.wikipedia.org/wiki/Google_Maps)* (набір карт, побудованих на основі безкоштовного картографічного сервісу)? Наведіть конкретні приклади.

47. Які можна визначити особливості використання *[Blogger](http://uk.wikipedia.org/wiki/Blogger)* (сервіс для ведення блогі[в, щ](http://uk.wikipedia.org/wiki/%D0%91%D0%BB%D0%BE%D0%B3)о дозволяє тримати на своєму хостингу не тільки програмне забезпечення, а всю інформацію: записи, коментарі та персональні сторінки [в](http://uk.wikipedia.org/wiki/%D0%A1%D0%A3%D0%91%D0%94)  [СУБД на с](http://uk.wikipedia.org/wiki/%D0%A1%D0%A3%D0%91%D0%94)ерверах Google)? Наведіть конкретні приклади.

48. Визначте недоліки використання *[Google Translate](http://uk.wikipedia.org/wiki/Google_Translate)* (система статистичного машинного перекладу слів, текстів, фраз, веб-сторінок між будь-якими парами мов)? Сформулюйте рекомендації щодо застосування даного сервісу.

49. Наведіть приклади використання відеохостингу *[YouTube](http://uk.wikipedia.org/wiki/YouTube)* для розміщення, коментування та повторного використання відео.

50. Опишіть переваги використання соціальної мережі [Google+ д](http://uk.wikipedia.org/wiki/Google%2B)ля організації співпраці і комунікації.

51. Дайте коротку характеристику соціальних мереж з позиції використання для проведення досліджень і налагодження досліджувальної комунікації.

Приклади тестових завдань різних типів

1. Встановіть відповідність між видом діаграми в MS Word і їх призначенням {Пірамідальна діаграма ; Організаційна діаграма ; Діаграма Венна ; Циклічна діаграма ; Цільова діаграма ; Радіальна діаграма } -> {Відображення структури відносин; Відображення процесу безперервного циклу; Відображення відносин з кореневим елементом; Відображення фундаментальних відносин; Відображення областей перекриття елементів; Відображення кроків, направлених на досягнення мети}

2. Що характеризує адекватність моделі: 1) - відповідність тим властивостям, які вважаються суттєвими для досліджуваної системи; 2) - відповідність меті дослідження та прийнятій системі гіпотез; 3) - розмірність невідомих моделі; 4) відповідність отриманих у процесі дослідження моделі результатів поведінці аналогічних реальних економічних систем.

3. Вихідна інформація повинна відповідати таким основним вимогам: 1) достатність, стохастичність, оперативність, доступність; 2) - достовірність, великий обсяг, однозначність; 3) - достовірність, достатність, багатозначність, оперативність; 4) - достовірність, достатність, доступність, однозначність, оперативність.

4. Розмістіть по порядку етапи створення презентації  $\{1; 6; 3; 4; 2; 5; 7\}$  -> {тестування; публікація; реклама; планування; програмна реалізація; супровід; розробка елементів}

5. Ви додали діаграму SmartArt до слайда. Де можна ввести текст, щоб додати? : Ви використовуєте команду «Текстове поле» на стрічці «Вставити», щоб додати текстове поле до фігури. ; Безпосередньо по формі ; В області тексту на діаграмі SmartArt

## **7. Методи навчання.**

При викладанні навчальної дисципліни використовуються такі мето навчання:

М1. Лекція (інтерактивна, проблемна)

М2. Лабораторна робота

М3. Проблемне навчання

М4. Онлайн навчання

## **8. Форми контролю**

При викладанні навчальної дисципліни використовуються такі методи контролю:

МК1. Тестування

МК2. Контрольне завдання

МК3. Розрахункова робота

МК4. Методи усного контроль (індивідуальне, фронтальне, групове)

МК5. Екзамен

## **9. Розподіл балів, які отримують студенти.**

Оцінювання знань студента відбувається за 100-бальною шкалою і переводиться в національні оцінки згідно з табл. 1 «Положення про екзамени та заліки у НУБіП України» (наказ про введення в дію від 26.04.2023 р. протокол № 10)

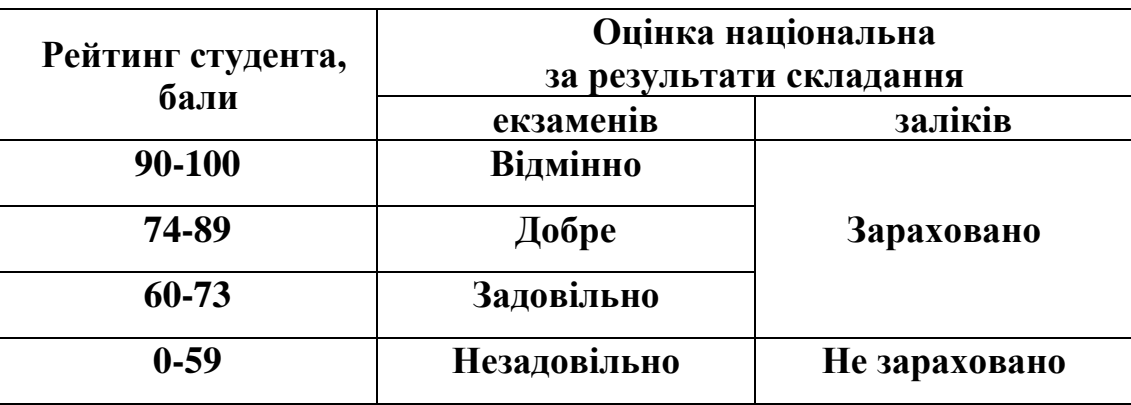

Для визначення рейтингу студента (слухача) із засвоєння дисципліни **R**<sub>ДИС</sub> (до 100 балів) одержаний рейтинг з атестації (до 30 балів) додається до рейтингу студента (слухача) з навчальної роботи  $R_{HP}$ (до 70 балів):  $R_{AHP} = R_{HP} + R_{AT}$ .

### **11. Навчально-методичне забезпечення**

 1. Електронний навчальний курс розроблений на базі платформи [https://elearn.nubip.edu.ua/course/view.php?id=215.](https://elearn.nubip.edu.ua/course/view.php?id=215)

 2. Електронний навчальний курс розроблений на базі платформи LMS Moodle [https://elearn.nubip.edu.ua/course/view.php?id=2321.](https://elearn.nubip.edu.ua/course/view.php?id=2321)

## **12. Рекомендовані джерела інформації**

- 1. Кадиевский В.А. Математическое моделирование агропромышленных комплексов и систем. – К.: 1983. – 95 с.
- 2. МЕТОДИЧНІ ВКАЗІВКИ до виконання лабораторних робіт з дисципліни "Моделювання технологічних процесів у тваринництві" для студентів освітнього ступеня "Магістр" спеціальності 204 – "Технологія виробництва і переробки продукції тваринництва" – К.: 2021. – 78с.
- 3. Оптимізаційні методи та моделі : підручник / В.С. Григорків, М.В. Григорків. Чернівці : Чернівецький нац. ун-т, 2016. 400 с.
- 4. Основи математичних методів дослідження операцій: навчальний посібник / Є.А. Лавров та ін.; Національний університет біоресурсів і природокористування України, Сумський державний університет. К.: ЦП "Компринт", 2015. 452 с.
- 5. Пономаренко В. С., Мінухін С. В., Знахур С. В. Теорія та практика моделювання бізнес-процесів : монографія. Харків : Вид. ХНЕУ, 2013. 244 с.
- 6. Попрозман Н.В., Клименко Н.А.,Забуранна Л.В., Попрозман О.І. Математичні методи і моделі в аграрній та природоохоронній галузях:Навчальний посібник. – К.:ТОВ "Аграр Медіа груп".- 2013. – 292с.
- 7. Трибрат Р.О. Моделювання технологічних процесів тваринництва: Курс лекцій. Миколаїв: МДАУ, 2012. – 127 с.
- 8. Microsoft Office − допомога та навчання. https://support.microsoft.com/uk-ua/office
- 9. Довідка Google. https://support.google.com/?hl=uk
- 10. Навчальна платформа Coursera. https://www.coursera.org/
- 11. Навчальна платформа edx. https://enterprise.edx.org/nuolesou
- 12. Навчальна платформа Prometheus https://prometheus.org.ua/
- 13. Microsoft Learn. https://docs.microsoft.com/uk-ua/learn/
- 14. Технічна документація Microsoft<https://docs.microsoft.com/uk-ua/>
- 15. Законодавство України. <http://zakon.rada.gov.ua/cgi-bin/laws/main.cgi>
- 16. World Intellectual Property Organization (WIPO). [www.wipo.int/portal.index.html.en](http://www.wipo.int/portal.index.html.en)
- 17.3.Національна бібліотека імені В.І. Вернадського. [–http://www.nbuv.gov.ua](http://www.nbuv.gov.ua/)
- 18.4.Національна Парламентська бібліотека України. [–http://www.nplu.kiev.ua](http://www.nplu.kiev.ua/)
- 19. Державна наукова сільськогосподарська бібліотека Української академії аграрних наук. [–http://www.dnsgb.kiev.ua](http://www.dnsgb.kiev.ua/)
- 20.Офіційний сайт Кабінету Міністрів України. [–http://www.kmu.gov.ua](http://www.kmu.gov.ua/)
- 21.Офіційний сайт Міністерства аграрної політики України. [http://www.minagro.gov.ua](http://www.minagro.gov.ua/)
- 22.Офіційний сайт Міністерства освіти і науки України. [http://www.mon.gov.ua](http://www.mon.gov.ua/)
- 23.Офіційний сайт Міністерстваохорони навколишнього середовища України.– [http://www.menr.gov.ua](http://www.menr.gov.ua/)
- 24.Food and Agricultural Organization. [–http://www.fao.org](http://www.fao.orgua/)
- 25. Access to Global Online Research in Agriculture (AGORA). [http://www.aginternetwork.org](http://www.aginternetwork.org/)
- 26.Державне агенство з питань науки, інновацій та інформатизації України <http://dknii.gov.ua/>